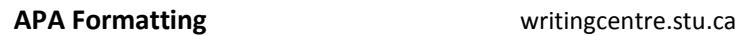

# **General Formatting**

- $\Box$  typed in Times New Roman 12 pt font
- $\square$  double-spaced
- $\square$  printed on 8.5"x 11" paper
- $\Box$  1 inch margins on all sides
- $\Box$  first line of each paragraph indented 1 Tab

## **Title Page**

- $\Box$  title should be 12 words or less
- $\Box$  in top half of page, double-spaced:

#### Paper Title

## Your Name

## St. Thomas University

 $\Box$  your professor may request that you also list the course, professor's name, and date (in that order)

## **Page Numbers**

- $\square$  appear top right on every page
- $\Box$  start at page 1 on title page

#### **Running Head**

- $\square$  appears top left on every page
- $\Box$  is a shortened paper title (50 characters max., including space and punctuation)
- $\Box$  is typed in ALL CAPS

#### **How to Insert Page Numbers and Running Head in Word**

On title page:

- click **InsertPage #** (insert top left)
- □ make sure "Different First Page" option is checked
- $\Box$  place cursor before the page number and type Running head: YOUR SHORTENED PAPER TITLE
- $\Box$  with your cursor between the running head and page number, press Tab until the page number is flush right

On page 2:

- click **InsertPage #** (top left)
- $\Box$  place cursor before the page number and type just YOUR SHORTENED PAPER TITLE
- $\Box$  with your cursor between the running head and page number, press Tab until page number is flush right

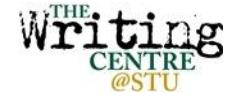

## **Abstract**

- $\Box$  appears on page 2
- $\Box$  the title Abstract appears on the first line, centred
- $\Box$  do not indent the first line of paragraph
- $\Box$  write a 150-250 word summary of paper (i.e., topic, research questions, methods, results)
- $\Box$  if requested, provide keywords below summary
	- o indent 1 Tab, then write *Keywords*:
	- o list a few important terms that appear in your paper

## **Headings**

- $\Box$  APA encourages students to use headings to label different parts of their paper
- common headings for research papers include **Introduction, Method, Results,** and **Discussion**
- $\Box$  these headings appear centred, in bold, like the title of this handout on the reverse
- $\Box$  headings for smaller sections within these sections will appear in bold, flush left, like the headings on this page

## **Block Quotations**

- $\Box$  if your quotation is 40 words or more
	- $\circ$  put the quotation in its own paragraph
	- o indent each line in that paragraph 1 Tab
	- o place your in-text citation after the period
- see the *APA Citation Style* handout for more information about quotations

#### **Lists**

- $\Box$  unnumbered lists begin with bullet points (seen here)
- $\Box$  numbered lists begin with Arabic numerals, followed by a period

e.g. To book an appointment with the STU Writing Centre, follow these steps:

- 1. Visit http://writingcentre.stu.ca.
- 2. Click on "Sign in with your STU Gmail."
- 3. Click on "Book an Appointment."
- 4. Select an appointment time.
- 5. Click Save.

 $\Box$  when listing items within your sentence, use the method below:

e.g. The participants were asked (a) what year they were in, (b) how many courses they were taking, and (c) if they participated in any extracurricular activities.